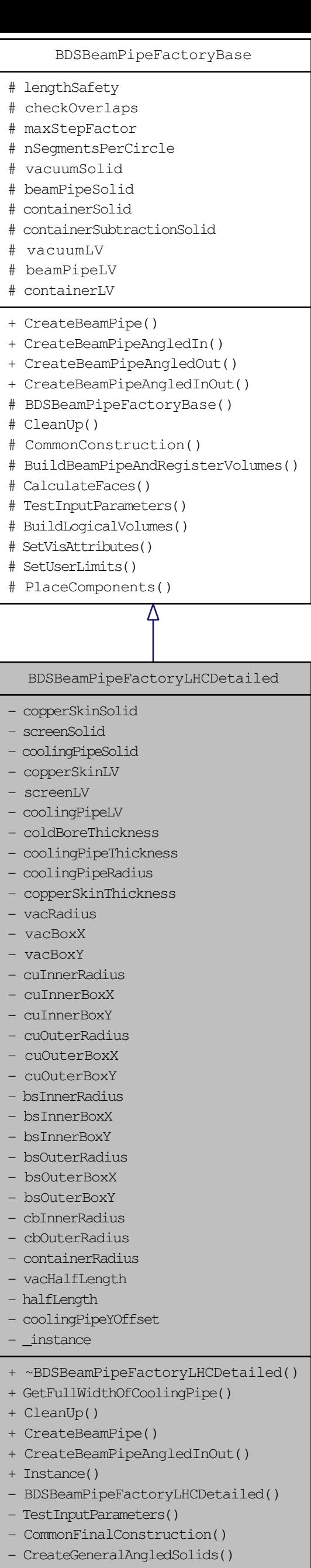

- BuildLogicalVolumes()
- SetVisAttributes() - SetUserLimits()
- PlaceComponents()
- InitialiseGeometricalParameters()
- CalculateGeometricalParameters()